**SamLogic Visual Installer Standard Crack Full Product Key Download [Mac/Win] (Updated 2022)**

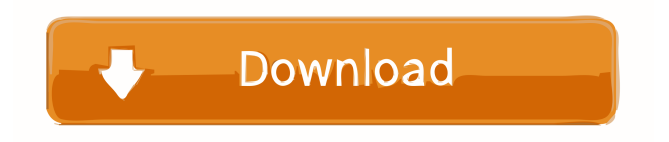

**SamLogic Visual Installer Standard Crack + Product Key Full Free Download**

Visual Installer Standard provides you with a simple user interface for creating installation packs. Just drag and drop files to the panel and click the button to run the installation. The generated packs will be presented in a wizard with a graphic view, ready to be sent to your customers. \*Setup pack for any software you want to distribute \*Use just about any type of data (files, dlls, exes,...) \*Create manual, network or silent installers \*Distribute and

update applications \*Test and preview your installation before sending it to the customer \*Customization of the installed packages \*Basic and advanced wizards to design your packages easily \*MSI and non-

MSI supported \*Integrates with Visual Studio \*Single-level and multi-level menus \*Scripting support \*Full compatibility with Windows Installer 5.0 and above Visual Installer Standard is a plug-in for Visual Studio that enables the development of a wide variety of installation packages. You can create a self-extracting installation package with it and deliver that to your customer. The Wizard is a visual programming tool for creating wizard type sequences which can have different levels

for the user. The Wizard allows you to

define a sequence of actions that the user is required to perform to successfully install or uninstall your software. The Wizard offers a visual interface for the user to follow and record their actions. The Wizard can be used with or without an accompanying application code. The Wizard enables you to create a visual application installer that is convenient and simple to use. The Wizard enables you to create a variety of different installation packages for your software. The Wizard can be used in conjunction with Visual Studio. \*\*\*Screenshots\*\*\* Visual Installer Standard Installation Wizard Installation Wizard - Level 1 Installation Wizard - Level 2 \*Please note that the above installation is not included in the VIsw

Standard. You may download from the link on the product page. \*Use the provided license key for the following for a perpetual license. Visual Installer Standard is a plug-in for Visual Studio that enables

the development of a wide variety of installation packages. You can create a selfextracting installation package with it and deliver that to your customer. The Wizard is a visual programming tool for creating wizard type sequences which can have different levels for the user. The Wizard allows you to define a sequence of actions that the user is required to

**SamLogic Visual Installer Standard Free X64**

SamLogic Visual Installer Standard For Windows 10 Crack is the easiest-to-use

and comprehensive tool you will ever find to create installers for your Windows applications. You can build installers for any of your applications, then test them on your computer to see how they will look like when used by others. So there is no need for you to have any programming skills to develop your own installers. SamLogic Visual Installer Standard

Installer Pack Builder Key Features: 1. From your account in SamLogic Solutions. 2. Compile and build advanced setup packs for your applications. 3. Make sure that the

users installing your programs would be aware of the requirements and features of your application. 4. Create multiple-level menus for your software. 5. Compile your installers with the scripts that you can use

to customize your installers. 6. Generate multiple versions of your setup pack, such as Windows, Macintosh, or UNIX. 7. Produce installation instructions for your users. 8. Build and package your setup pack with a wizard. 9. Create bootable or read-only installers. 10. Publish your setup packs online and in CD or DVD releases. 11. Create an icon for your program. 12. Compile your installer, and test it on your computer. 13. Keep the development history of your setup pack. 14. Build a wizard for your program's shortcuts or desktop shortcuts. 15. Use a wizard to build your installation pack. 16. Create a self-extracting or setup program for your application. 17. Produce a full-screen installation screen for your application. 18.

Compile and build your setup pack online for Windows Installer and Windows Installer MSI. 19. Create independent MSI installers for your programs. 20. Create Windows Installer bootstrapper packages

for your application. 21. Create MSI installation packages for your applications. 22. Create portable installation packages for your programs. 23. Compile and build your installation pack online for all kinds of installers. 24. Create an installation package for your application online. 25.

Create installation packages for your applications that will automatically copy all the files in the program. 26. Compile and build your installation pack online for all

kinds of installers. 27. Create an installation package for your application

#### online. 28. Create an installation package for your application that 77a5ca646e

In the 21st century, all corporations must be up to date with what is happening in the way of business and the education of their employees. Thus, the standard of education is crucial, and most corporations are investing in the training of their employees. Corporations are also investing in educational materials that can be used to improve the education of employees. The standards of education in the world today are based on technological advancements. Students and corporations must be able to harness and use the technology to facilitate their learning. A study of technology can be categorized in four forms: architectural, technological, biological and linguistic.

The architectural form of technology is the spatial form of education, the biological form of technology is the chemical form of education and the linguistic form is the textual form of education. Description: You can use QuickBooks Online to manage your business and improve your tax compliance. QuickBooks online has a bunch of different features to help you run your business. Most of these features, however, aren't obvious and can be hard to use for those who are not familiar with QuickBooks. Although it might take you a while to get familiar with these features, once you've become a QuickBooks online user, you can use QuickBooks online to manage your business easily. Description: You will not be able to buy a business if

### you do not advertise it. This is something that you should keep in mind, especially if you are not a business person. Advertising can be a very time consuming thing, but it is the only way you can keep in contact with your clients and get them back to you when they need your services. Advertising is not just something that is done online. It can be done in different ways. This can be either offline or online. Offline advertising is when you buy a business magazine, or newspaper ad. Advantages: Offline ads are usually very expensive, and you will have to buy many copies to cover your area. Online ads are usually cheaper and can be found on the Internet, or on your websites. Disadvantages: The advantages and disadvantages of each of the methods are

## important. To really be successful, you need to advertise on as many of the mediums as possible. For instance, if you buy an ad in the yellow pages, you will not be very successful. You need to advertise on the Internet, your own websites, social networking sites, and other electronic media. You can also advertise in your local

paper, if your area has a business

**What's New in the SamLogic Visual Installer Standard?**

This is SamLogic Visual Installer Standard keygen. By the help of Visual Installer Standard keygen you can generate your Visual Installer Standard license key for free. Visual Installer Standard keygen generates Visual Installer Standard license key. Using Visual Installer Standard

### keygen you can generate your Visual Installer Standard license key for free of charge. It is a very easy to use and fast tool for the use Visual Installer Standard license key. Visual Installer Standard is a one step solution installer for any software with Visual Studio.NET and Visual Basic.NET in any language. This tool is a Microsoft Visual Studio.NET component and can easily be integrated into Visual Studio.NET application projects. Visual Installer Standard makes it easy to create a multistep install process. Visual Installer Standard generates a simple installer that installs all your software into one location, which is a great benefit for your users who have never dealt with such an installation before. Visual Installer Standard generates

### a single directory which contains all your software and creates a start menu shortcut for easy start. Visual Installer Standard is an easy-to-use installer builder that helps you create one-step setup for any software with Visual Studio.NET and Visual Basic.NET in any language. Visual Installer Standard is a Microsoft Visual Studio.NET component, and can easily be integrated into any Microsoft Visual Studio.NET application projects. Visual Installer Standard makes it easy to create a multistep install process. Visual Installer Standard generates a simple installer that installs all your software into one location, which is a great benefit for your users who have never dealt with such an installation before. Visual Installer Standard generates

### a single directory which contains all your software and creates a start menu shortcut for easy start. The application Visual Installer Standard is a tool for the Microsoft.NET Framework. Visual Installer Standard helps you easily develop Windows applications that install Visual Studio.NET and Visual Basic.NET, and also with the help of Visual Installer Standard you can easily create one-step setup for any software with Visual Studio.NET and Visual Basic.NET in any language. Visual Installer Standard is an easy-to-use, wizard-based installer that can also be deployed on all Windows computers. Visual Installer Standard is an important tool for the users because of its ease of use and the tool enables you to

# create an easy-to-use Windows application.

This is the reason that you can easily make Visual Installer Standard, creating an easy and one-step solution for your application. With the help of Visual Installer Standard, you can easily develop Windows applications that install Visual Studio.NET and Visual Basic.NET, and also with the help of Visual Installer Standard you can easily create one-step setup for any software with Visual Studio.NET and Visual Basic.NET in any language. Visual Installer Standard is an easy-to-use,

Minimum: OS: Windows 7 SP1, 8/8.1/10 Processor: 2 GHz processor Memory: 2 GB RAM Storage: 2 GB available space Graphics: DirectX 11 capable video card Network: Broadband Internet connection Headset: Built-in, analog or USB Additional Requirements: Storage: 2

#### Related links:

[https://www.yapi10.com.tr/upload/files/2022/06/Ivo7zNPvrRKs9mPVdmsK\\_06\\_a9fd21ca22c49db48d548e267efadded\\_file.pd](https://www.yapi10.com.tr/upload/files/2022/06/Ivo7zNPvrRKs9mPVdmsK_06_a9fd21ca22c49db48d548e267efadded_file.pdf) [f](https://www.yapi10.com.tr/upload/files/2022/06/Ivo7zNPvrRKs9mPVdmsK_06_a9fd21ca22c49db48d548e267efadded_file.pdf)

<https://ciying.info/alarm-clock-crack-product-key-download-for-windows-updated/>

<https://timesnest.com/route-66-sync-crack-activation-code-free/>

<https://encuentracommunitymanager.com/wp-content/uploads/2022/06/chasamp.pdf>

<http://www.shpksa.com/wp-content/uploads/2022/06/lolgil.pdf>

<https://maquillajetonos.com/pomodorotimer-crack-torrent-activation-code-2022/>

<https://xn--80aagyardii6h.xn--p1ai/wp-content/uploads/2022/06/queval.pdf>

<http://kasujjaelizabeth.com/?p=2482>

<http://adomemorial.com/2022/06/06/sales-leads-information-tracker-crack-latest-2022/>

[https://dulcexv.com/wp-content/uploads/2022/06/XML\\_TruncatorFixer.pdf](https://dulcexv.com/wp-content/uploads/2022/06/XML_TruncatorFixer.pdf)